## Free Download

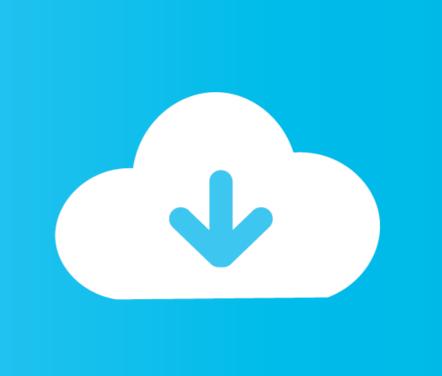

Vivaldi For Mac

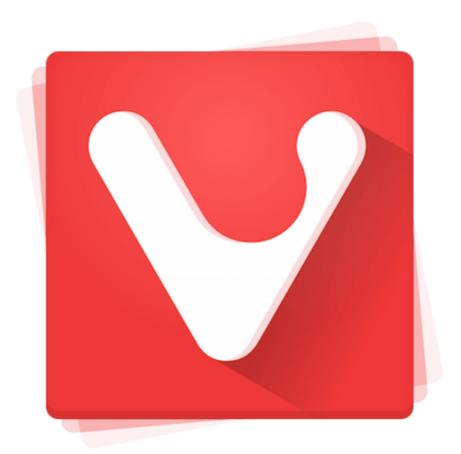

Vivaldi For Mac

Free Download

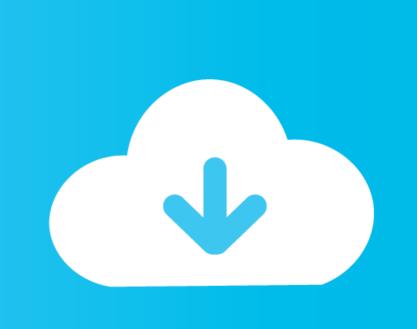

Another selling point is its flexibility since it lets you assign practically every basic browsing action to the keyboard shortcuts you want.

By Beatriz EscalanteVivaldi browser hits its beta phase Most of us never swerve from the same old, same old when it comes to choosing a desktop browser, but there are lots of alternatives beyond the inveterate Chrome and Firefox.. The Vivaldi project is backed by Jon Stephenson von Tetzchner, cofounder and CEO of the Opera browser, so its chops are in no doubt.

## vivaldi

vivaldi, vivaldi browser, vivaldi composer, vivaldi reddit, vivaldi four seasons, vivaldi summer, vivaldi summer, vivaldi concerto in a minor, vivaldi portable, vivaldi storm, vivaldi download, vivaldi winter, vivaldi ios

If you tend to have multiple tabs open at the same time and the colors don't help you out, Vivaldi also lets you create a single tab where you can add all the windows you want.

## vivaldi browser

Vivaldi for MacOS mac free download Vivaldi for MacOS dmg file by Vivaldi Technologies As for free download of Vivaldi 3 3 2022 47 for Mac The most recent installation package that can be downloaded is 78.

## vivaldi reddit

14 on Wednesday, introducing an innovative new vertical reader mode, Markdown support, and other notable.. Vivaldi for MacOS is a Freeware software in the category Internet developed by Vivaldi Technologies AS.. Vivaldi for MacOS runs on the following operating systems: Mac The download file has a size of 39.. You can also add mouse gestures for certain features As mentioned earlier, the best part about using Vivaldi is that it's useful in professional environments, or for advanced users who need organizational features Review Free Download specifications 100% FREE report malware.. You can also add mouse gestures for certain features As mentioned earlier, the best part about using Vivaldi is that it's useful in professional environments, or for advanced users who need organizational features that go beyond the typical browsers.. Vivaldi for Mac 19,259 downloads Updated: September 28, 2020 Freeware Review Free Download specifications 100% FREE report malware.. If you tend to have multiple tabs open at the same time and the colors don't help you out, Vivaldi also lets you create a single tab where you can add all the windows you want. e10c415e6f